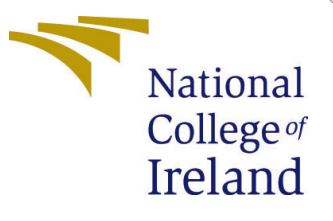

# Msc Data Analytics

MSc Research Project Msc Data Analytics

# Deborah Ebbu Kammu Student ID: x20217561

School of Computing National College of Ireland

Supervisor: Anderson Simiscuka

### National College of Ireland Project Submission Sheet School of Computing

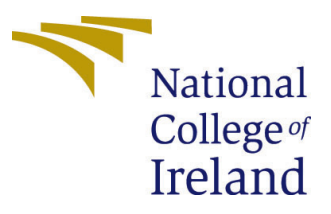

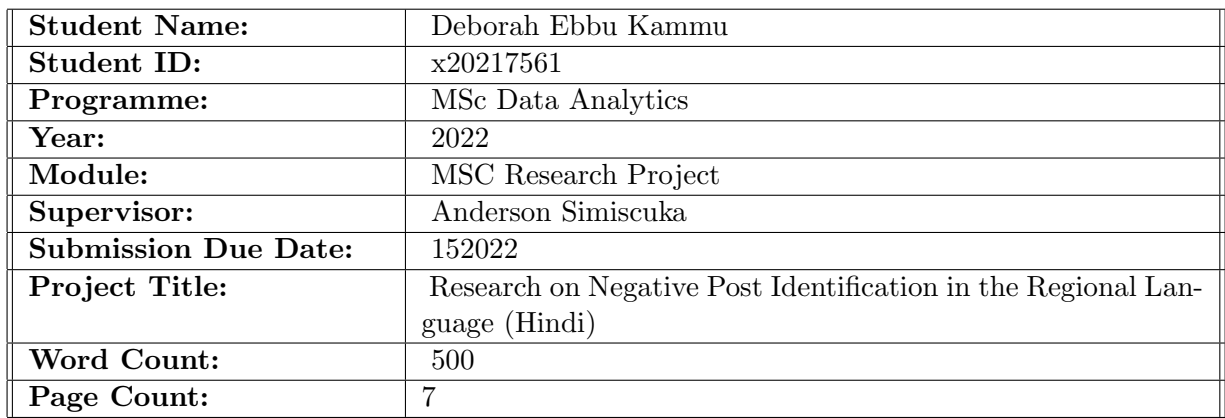

I hereby certify that the information contained in this (my submission) is information pertaining to research I conducted for this project. All information other than my own contribution will be fully referenced and listed in the relevant bibliography section at the rear of the project.

ALL internet material must be referenced in the bibliography section. Students are required to use the Referencing Standard specified in the report template. To use other author's written or electronic work is illegal (plagiarism) and may result in disciplinary action.

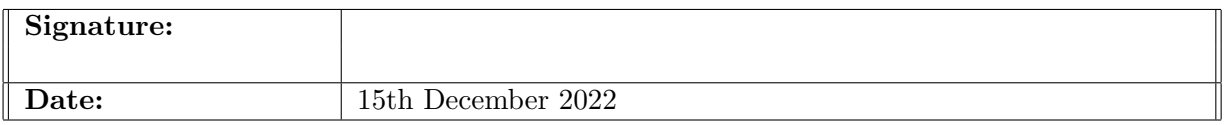

#### PLEASE READ THE FOLLOWING INSTRUCTIONS AND CHECKLIST:

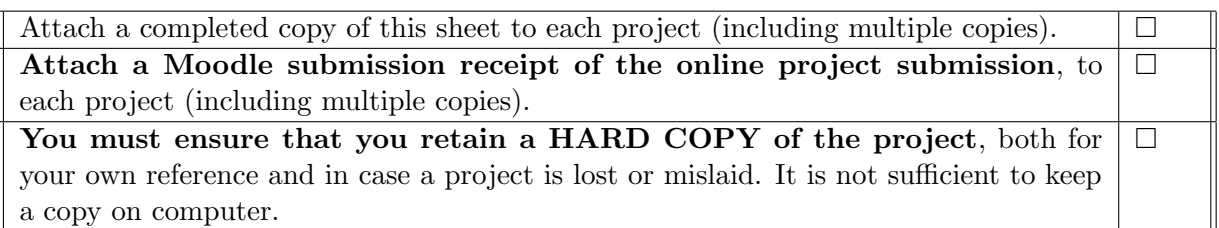

Assignments that are submitted to the Programme Coordinator office must be placed into the assignment box located outside the office.

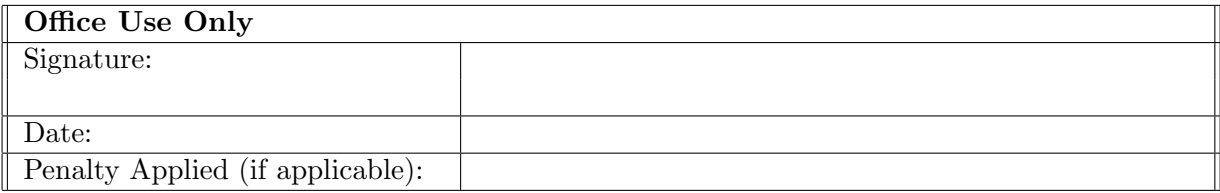

## Configuration Manual

### Deborah Ebbu Kammu x20217561

### 1 Introduction

How to successfully replicate the project is described in this documentation. All the details like hardware and Software requirements and libraries needed to implement this project is mentioned in this manual.

## 2 System Requirements

| <b>Hardware</b>      | <b>Specification</b>           |
|----------------------|--------------------------------|
| Local System         | <b>HP PAVILION</b>             |
| <b>RAM</b>           | $16$ GB                        |
| <b>SSD</b>           | $256$ GB                       |
| <b>CPU</b>           | AMD Ryzen 4000 series          |
|                      |                                |
| <b>Software</b>      | <b>Specification</b>           |
| <b>OS</b>            | Windows 11 Home (64-bit)       |
| <b>IDE</b>           | Jupyter Notebook, Google Colab |
| Programming Language | Python 3.8.2                   |

Figure 1: System Requirements

## 3 Libraries Required

The following libraries were necessary for the code to operate. Some libraries are preinstalled with Python, while others need installation.

pandas, numpy, matplotlib, sklearn, tensorflow, keras, indic-nlp-library, googletrans These libraires can be installed by using command - pip install (library name).

## 4 Dataset pre-processing and transforming

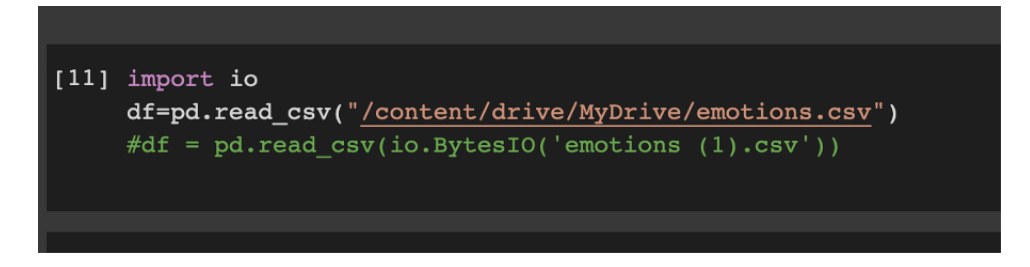

Figure 2: Importing Dataset

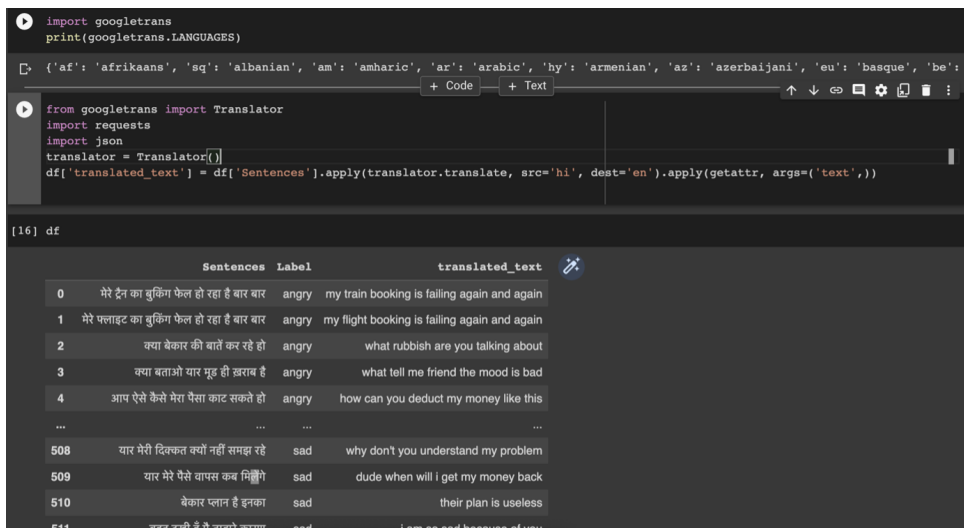

Figure 3: Translating Hindi words into English: The dataset consists of post in Hindi so it is translated in English so that it can be understandable for other users also if they don't know Hindi.

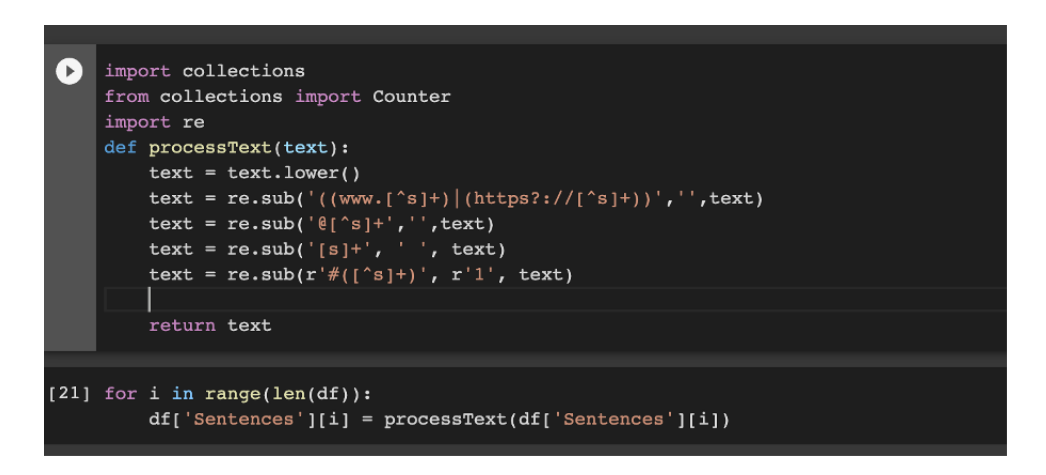

Figure 4: Processing Text: The sub() function searches for the pattern in the string and replaces the matched strings with the replacement ( repl ). If the sub() function couldn't find a match, it returns the original string. Otherwise, the sub() function returns the string after replacing the matches. Removing the unwanted links and mentions from twitter data and cleaning it.

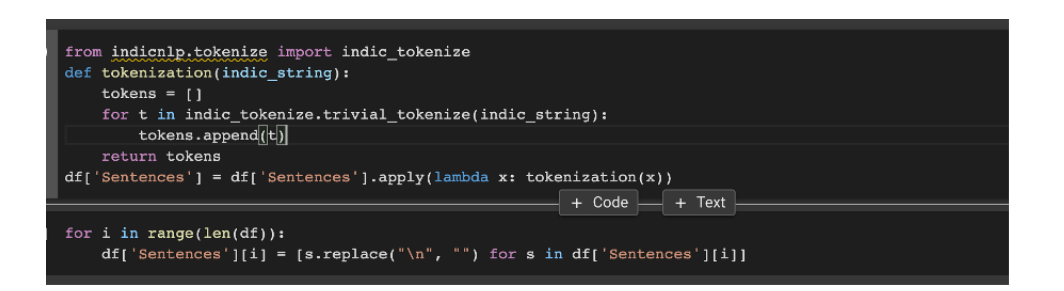

Figure 5: Using Indicnlp for NLP and common text processing of Hindi (Indian languages). Trivial tokenizer tokenizes the punctuation boundaries  $(-, \cdot, \cdot, \cdot, \cdot)$ . And it returns the lists of tokens.

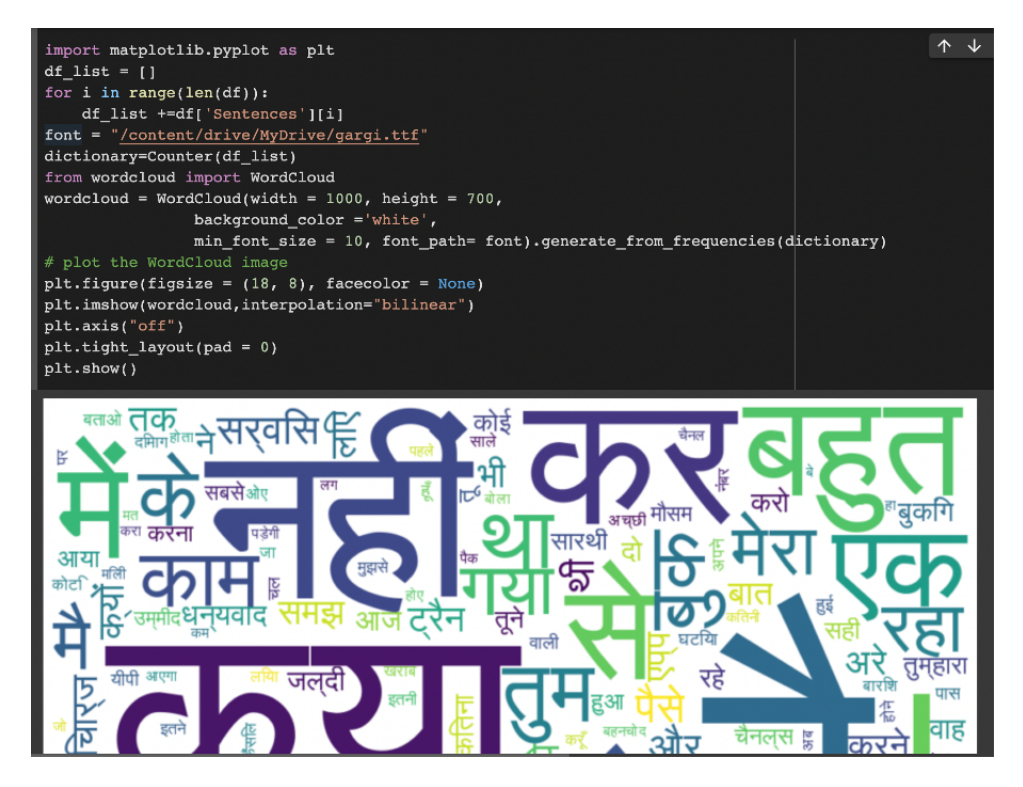

Figure 6: Upload "gargi.ttf" file which is uploaded in the code artifact. Word clouds, also known as tag clouds, are visual representations of word frequency that give terms that appear more frequently in a source text more emphasis. The word's frequency in the manuscript was indicated by how big it appeared in the image (s).

|     | <b>Sentences</b>                                  |                                                                                                    |                                                                                                  | 'n.                        |                                                                                           |                                                                                                    |  |                                                       |  |
|-----|---------------------------------------------------|----------------------------------------------------------------------------------------------------|--------------------------------------------------------------------------------------------------|----------------------------|-------------------------------------------------------------------------------------------|----------------------------------------------------------------------------------------------------|--|-------------------------------------------------------|--|
|     |                                                   |                                                                                                    | 13                                                                                               |                            |                                                                                           |                                                                                                    |  |                                                       |  |
| 226 | [शुक्रिया, तुम्हारा]                              | thank you                                                                                                    | $\mathbf{3}$                                                                                     |                            |                                                                                           |                                                                                                    |  |                                                       |  |
| 24  | [यार, बार, बार, इंडिका, ही, क्यों, बुक, होता, है] | Why is Indica booked again and again?                                                                              | 10                                                                                               |                            |                                                                                           |                                                                                                    |  |                                                       |  |
| 33  | (ऐसे, कैसे, चैनल्स, बंद, कर, दिए, आप)             | How did you close the channels like this                                                                           | 8                                                                                                |                            |                                                                                           |                                                                                                    |  |                                                       |  |
| 167 | [वाह. !. !. !. सस्ती. चीज. बता. दी. यार]          | Wow ! Told the cheap thing man                                                                                     | 9                                                                                                |                            |                                                                                           |                                                                                                    |  |                                                       |  |
|     |                                                   | $[21]$ y = df["Label"]<br>$X = df.drop(["Label"]$ , axis = 1)<br># 70/15/15 train/test/val split<br>X train.head() | 171 [आये, होये, !, !, !, आज, तो, तुने, दिल, जीत, ल You have come!, , Today you have won my heart | translated text word count | X train, X test, y train, y test = train test split(X, y, test size=0.15, random state=1) | X train, X val, y train, y val = train test split(X train, y train, test size=0.15, random state=1) |  | $\uparrow$ $\uparrow$ $\circ$ $\Box$ $\bullet$ $\Box$ |  |

Figure 7: Training Datasets and dividing the dataset into 3 subsets train, test, val to evaluate the performance of the model.

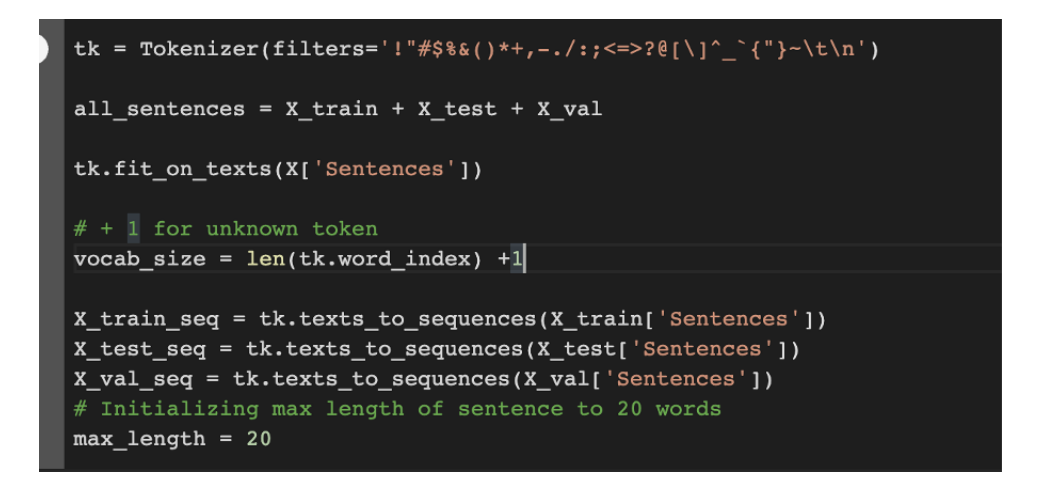

Figure 8: Tokenizing each word in the sentence with maximum length=20, also eliminating the punctuations, line breaks, etc

|   | tk.word_index                                                                                                    |  |  |
|---|----------------------------------------------------------------------------------------------------|--|--|
| Ŀ | $\{\vec{e} : 1,$<br>'क्या': 2,<br>'हो': 3,<br>'नहीं': $4,$<br>$'$ !': 5,<br>'यार': 6,<br>'कर': 7,<br>'2': 8,<br>'बहुत' : 9,<br>'में' : 10,<br>'से': 11,<br>'एक': 12,<br>'की': 13,<br><u>' होटल ' :   14 , </u> |  |  |

Figure 9: Indexing the words.

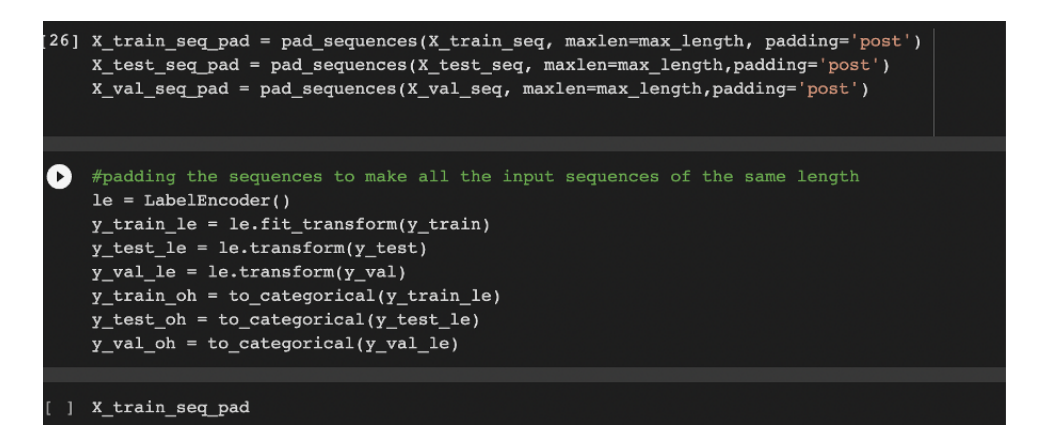

Figure 10: Sequencing and padding the datasets to make all input sequence of the same length.

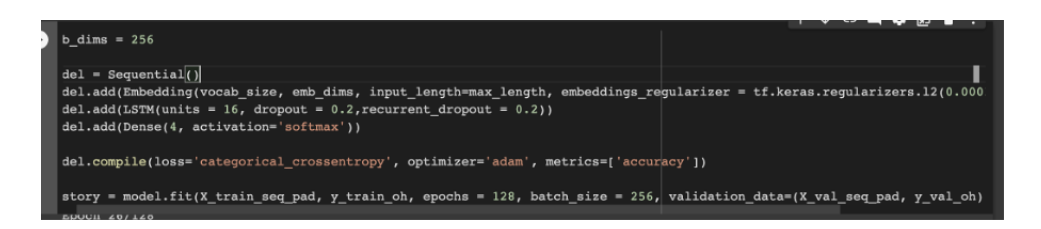

Figure 11: Running epochs for training the data in the model.

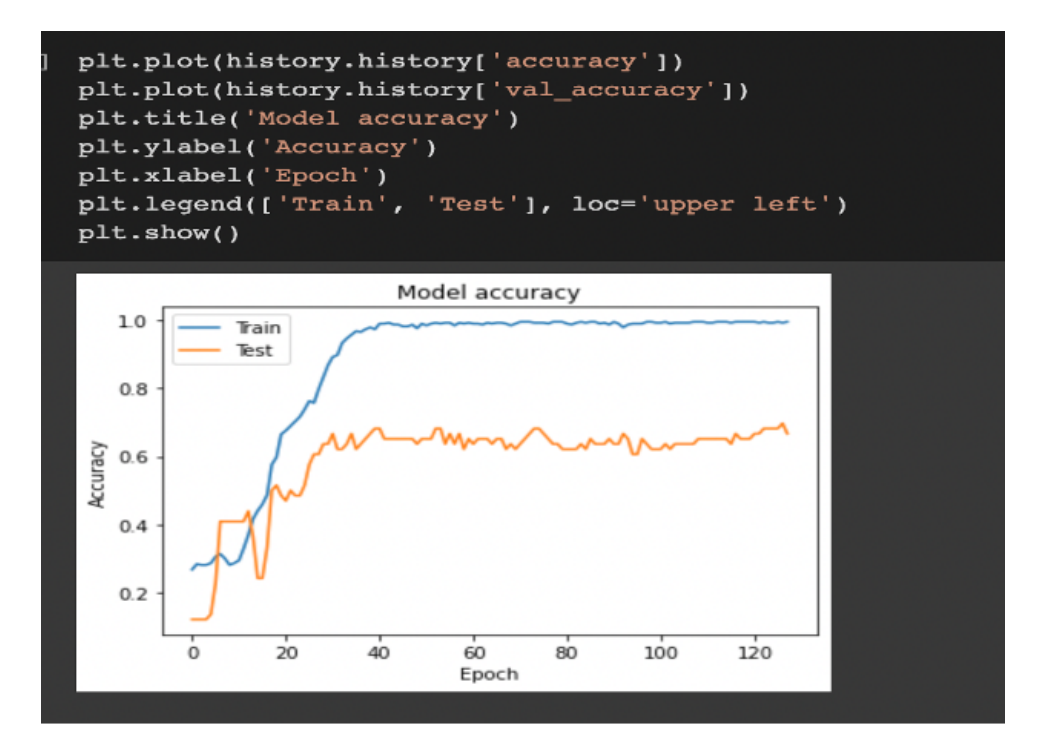

Figure 12: Plotting the accuracy of train and test data sets.

| model.summary()                                                               |                 |           |
|-------------------------------------------------------------------------------|-----------------|-----------|
| Model: "sequential"                                                           |                 |           |
| Layer (type)                                                                  | Output Shape    | Param $#$ |
| embedding (Embedding)                                                         | (None, 20, 256) | 176640    |
| lstm (LSTM)                                                                   | (None, 16)      | 17472     |
| dense (Dense)                                                                 | (None, 4)       | 68        |
| Total params: 194,180<br>Trainable params: 194,180<br>Non-trainable params: 0 |                 |           |

Figure 13: Showing the model summary.

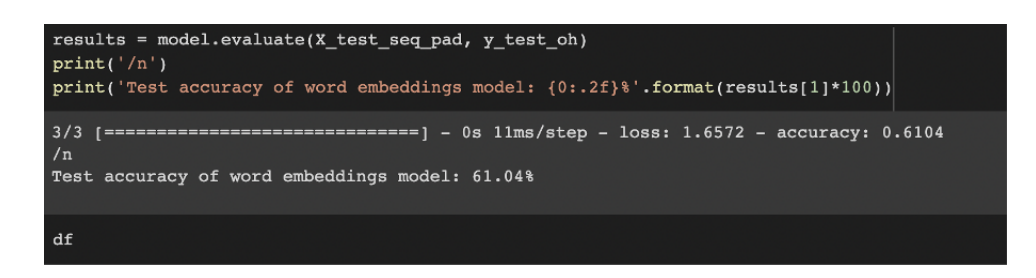

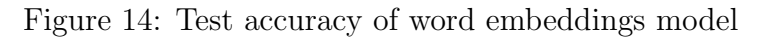

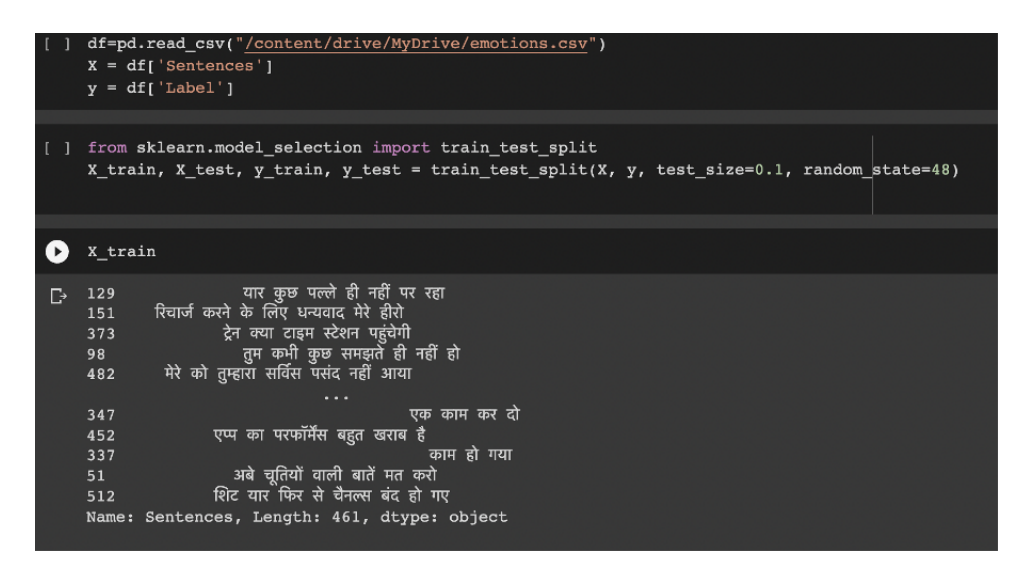

Figure 15: We may build our training data and test data with the aid of the Sklearn train test split function. This is so because the original dataset often serves as both the training data and the test data. Starting with a single dataset, we divide it into two datasets—train and test—in order to obtain the data needed to create a model.

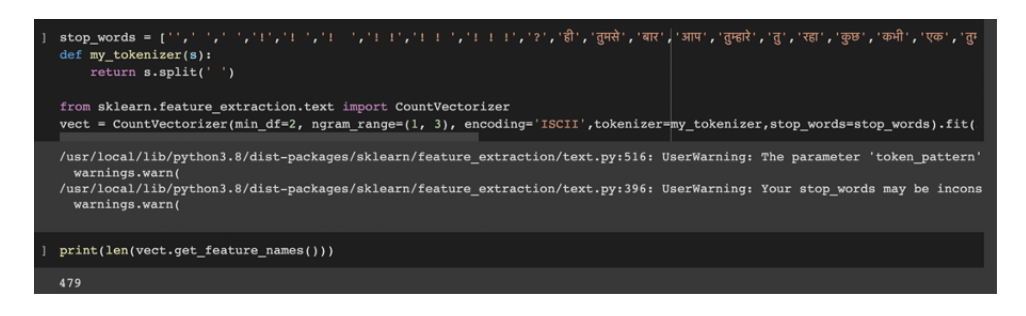

```
from sklearn.metrics import accuracy_score
X_test_transformed = vect.transform(X_test)
y_pred_train = model1.predict(X_train_vectorized)
y pred_test = modell.predict(X_test_transformed)
print('Train accuracy = ', accuracy_score(y_train, yیpred_train))print('Test accuracy = ', accuracy_score(y_test, y_pred_test))
Train accuracy = 0.7440347071583514Test accuracy = 0.6346153846153846
```
Figure 16: Showing the results of train accuracy and test accuracy.

<span id="page-8-0"></span>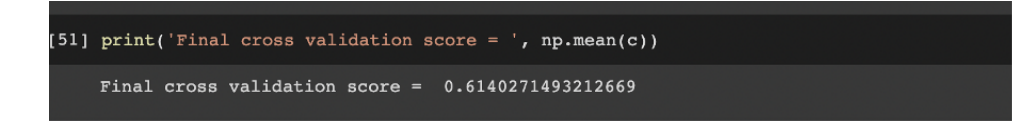

Figure 17: Training on the whole data set and 10 fold cross validation core.

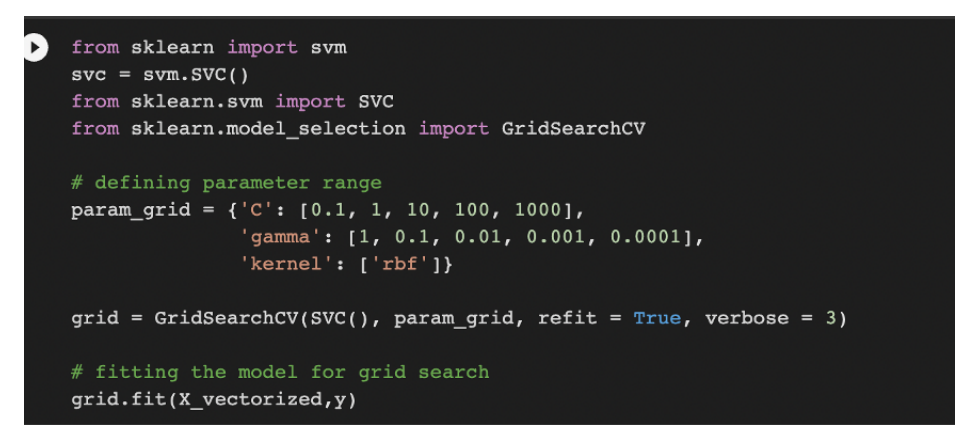

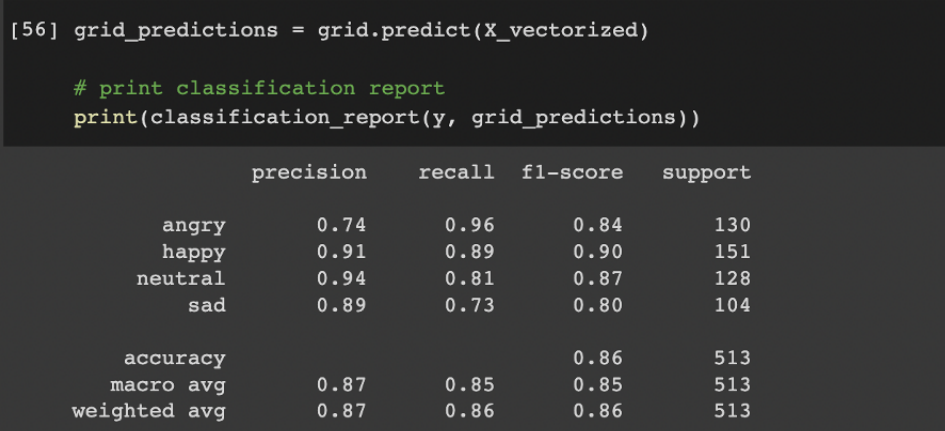

Figure 18: Showing the SVM results

```
Đ
   from sklearn.ensemble import RandomForestClassifier
    classifier= RandomForestClassifier(n_estimators= 10, criterion="entropy")
    classifier.fit(X_vectorized, y)
    y_pred= classifier.predict(X_vectorized)
    print(classification_report(y_pred, y))
                                recall fl-score
\mathbb{D}precision
                                                     support
                        0.990.940.97137
           angry
                                  0.990.970.98148
           happy
                                             0.97neutral0.970.98127
             sad
                        0.950.98
                                             0.97101
        accuracy
                                             0.97513
       macro avg
                        0.970.970.97513
                                   0.97513
    weighted avg
                        0.970.9758] from google.colab import drive
    \texttt{drive.mount('} \underline{\texttt{Content}/\texttt{drive}}')
```
Figure 19: Showing the Random forest result.